# **Компьютерные вирусы**

**Компьютерный вирус** – разновидность компьютерных программ, отличительной особенностью которых является способность к **РАЗМНОЖЕНИЮ** (саморепликация). В дополнение к этому вирусы могут без ведома пользователя выполнять прочие произвольные действия, в том числе наносящие вред пользователю и/или компьютеру. По этой причине вирусы относят к вредоносным программам.

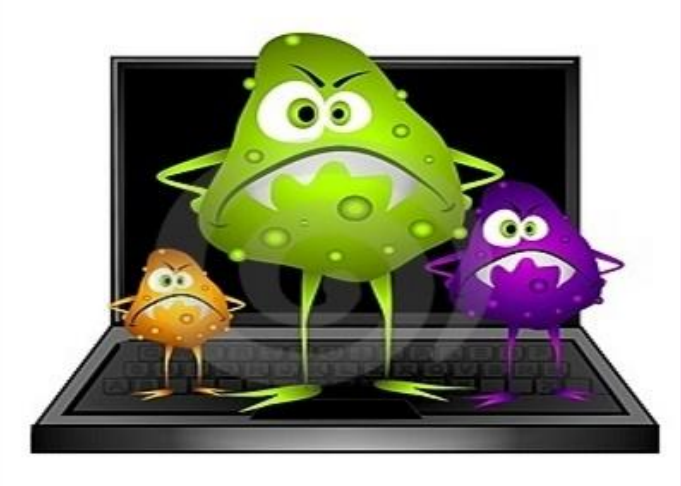

## **ОСНОВНЫЕ ПРИЗНАКИ ПРОЯВЛЕНИЯ ВИРУСОВ**

- $\mathcal V$  Прекращение работы или неправильная работа ранее успешно функционировавших программ
- ✔ Медленная работа компьютера
- ✔ Невозможность загрузки операционной системы
- ✔ Исчезновение файлов и каталогов или искажение их содержимого
- ✔ Изменение даты и времени модификации файлов
- ✔ Изменение размеров файлов
- $\vee$  Частые зависания и сбои в работе компьютера
- $\vee$  Прекращение работы или неправильная работа ранее успешно функционировавших программ
- ✔ Медленная работа компьютера
- ✔ Невозможность загрузки операционной системы
- ✔ Исчезновение файлов и каталогов или искажение их содержимого
- ✔ Изменение даты и времени модификации файлов
- Изменение размеров файлов
- ✔ Частые зависания и сбои в работе компьютера

## **Классификация компьютерных вирусов**

• По среде обитания.

- По способу заражения.
- По степени воздействия.
- По особенностям алгоритмов.

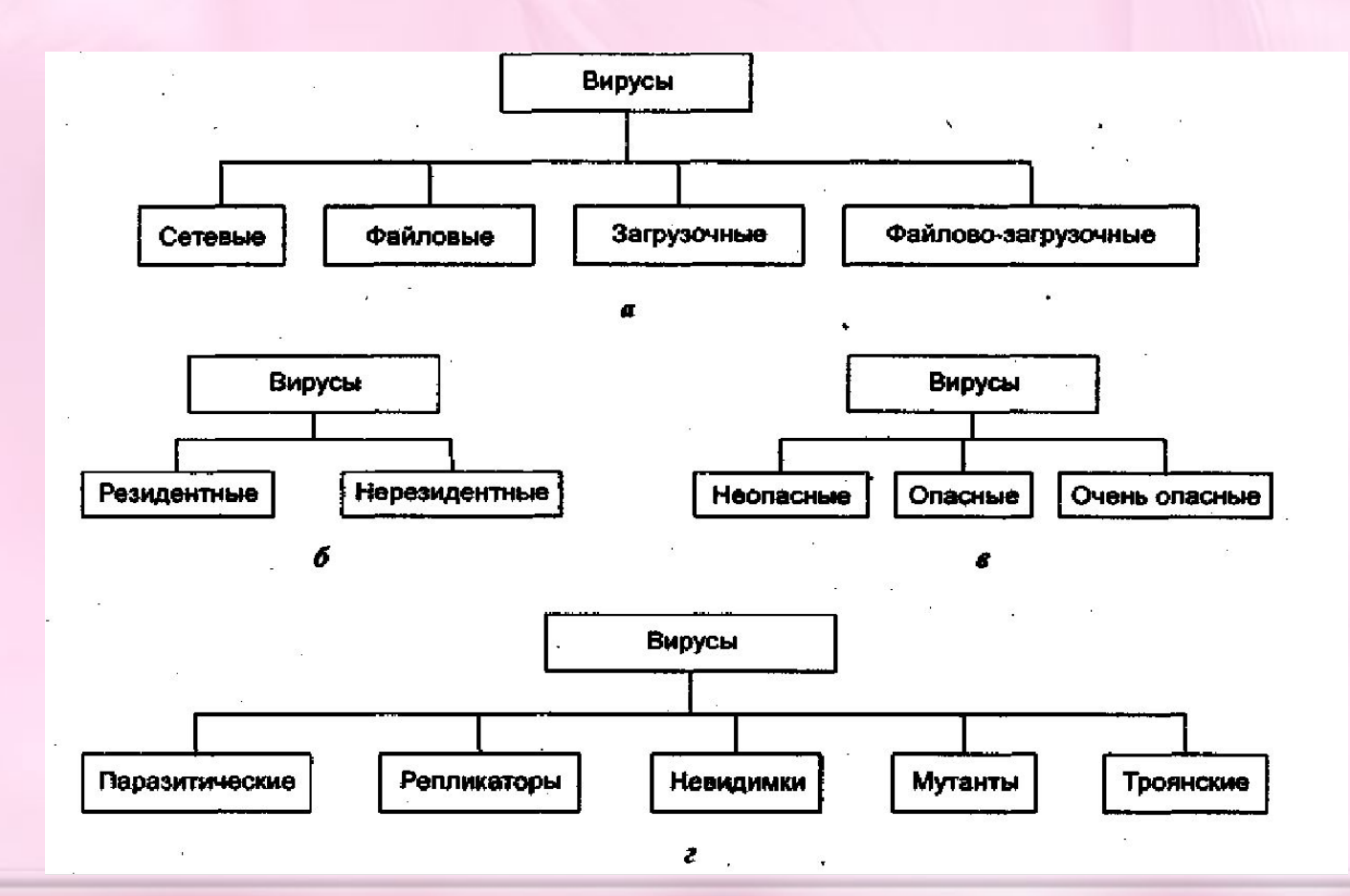

- Глобальная сеть Глобальная сеть Internet
- •Электронная почта
- •Локальная сеть
- Компьютеры «Общего назначения»
- Пиратское программное обеспечение
- •Съемные накопители

### Windows заблокирован!

Microsoft Security обнаружил нарушения использования сети интернет. Причина: Просмотр нелицензионного ГЕЙ и ДЕТСКОГО порно.

#### Для разблокировки Windows необходимо:

Пополнить номер абонента Киевстар: +380976674804 на сумму 100 грн. Оплатить можно через терминал для оплаты сотовой связи. После оплаты, на выданном терминалом чеке, Вы найдёте Ваш персональный код разблокировки, который необходимо ввести ниже.

#### 0 1 2 3 4 5 6 7 8 9 очистить

Ваш код:

ВХОД В СИСТЕМУ

Если в течении 12 часов с момента появления данного сообщения, не будет введён код. все данные, включая Windows и bios будут БЕЗВОЗВРАТНО УДАЛЕНЫ! Попытка перечстановить систему приведёт к нарушениям работы компьютера. Microsoft Corporation.

#### КОМПЬЮТЕР ЗАБЛОКИРОВАН!

Ваш компьютер заблокирован за просмотр, копирование и тиражирование видеоматериалов содержащих элементы педофилии и насилия над детьми. Для снятия блокировки Вам необходимо оплатить штраф в размере 500 рублей на номер Билайн 8-965-347-15-40. В случае оплаты суммы равной штрафу либо превышающей ее на фискальном чеке терминала будет напечатан код разблокировки. Его нужно ввести в поле в нижней части окна и нажать кнопку "Разблокировать". После снятия блокировки Вы должны удалить все материалы содержащие элементы насилия и педофилии. Если в течение 12 часов штраф не будет оплачен, все данные на Вашем персональном компьютере будут безвозвратно удалены, а дело будет передано в суд для разбирательства по статье 242 ч.1 УК РФ.

Перезагрузка или выключение компьютера приведет к незамедлительному удалению ВСЕХ данных, включая код операционной системы и BIOS, с невозможностью дальнейшего восстановления

Разблокировать

Статья 242.1. Изготовление и оборот материалов или предметов с порнографическими изображениями -история политических производится и предледательного принцу Российской Федерации в целях.<br>Изготовление, уданные или перемещение через Государственную границу Российской Федерации в целях.<br>Денострации или реклаинрования м

#### Windows заблокирован

Для разблокировки необходимо отправить смс с текстом

t7580620000 на номер 3649

введите полученный код

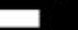

для разблокировки у вас есть

Активация

02:59:41

полыть перектановить систем может привости к потере важной информации.<br>В наремением работы компьютера.

## **КАК ЗАЩИТИТЬСЯ ОТ ВИРУСОВ**

- 1. установите на свой ПК современную антивирусную программу.
- 2. перед просмотром информации принесенной на флэш-карте (дискете) с другого компьютера проверьте носитель антивирусом;
- 3. после разархивирования архивных файлов сразу проверьте их на вирусы (не все антивирусные программы могут искать вредоносный код в архивах или могут делать это не корректно);
- 4. периодически проверяйте компьютер на вирусы (если активно пользуетесь Интернетом – запускайте раз в неделю, а то и чаще);
- 5. как можно чаще делайте резервные копии важной информации (backup);
- 6. используйте совместно с антивирусной программой файервол (firewall) если компьютер подключен к Интернет;
- 7. настройте браузер (программа просмотра Интернет страниц IE, Opera и т.д.) для запрета запуска активного содержимого htmlстраниц.

# **Рынок антивирусных программ очень разнообразен**

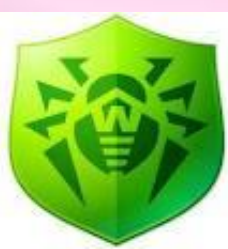

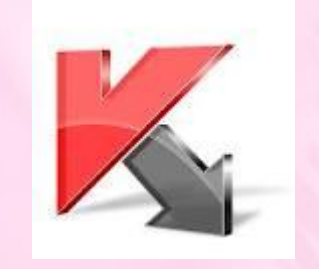

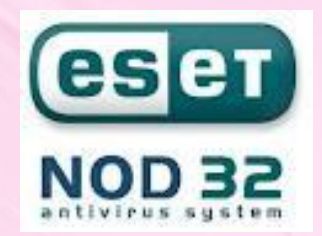

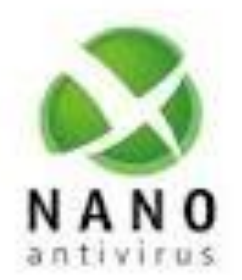

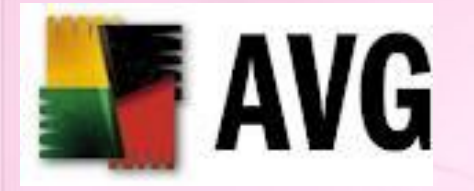

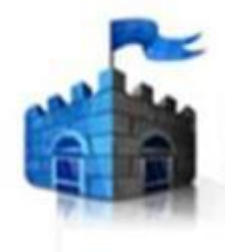

Microsoft" **Security Essentials** 

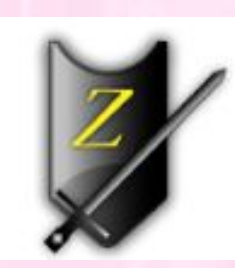

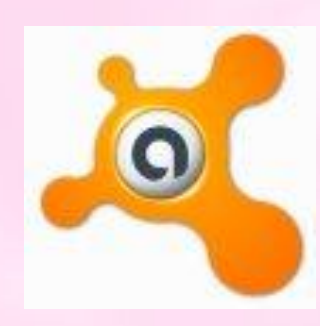

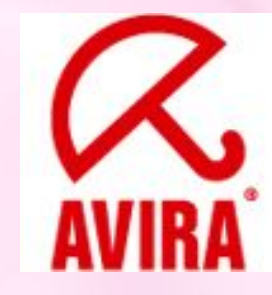

### *ГлоȀǿльнǿя сеть Интернет*

 Основным источником вирусов на сегодняшний день является глобальная сеть Internet. Возможно заражение чер страницы Интернет ввиду наличия на страницах всемирной паутины различного «активного» содержимого: скриптов, ActiveX-компоненты, Javaапплетов. В этом случае используются уязвимости программного обеспечения установленного на компьютере пользователя, либо уязвимости в ПО владельца сайта, а ничего не подозревающие пользователи зайдя на такой сайт рискуют заразить свой компьютер.

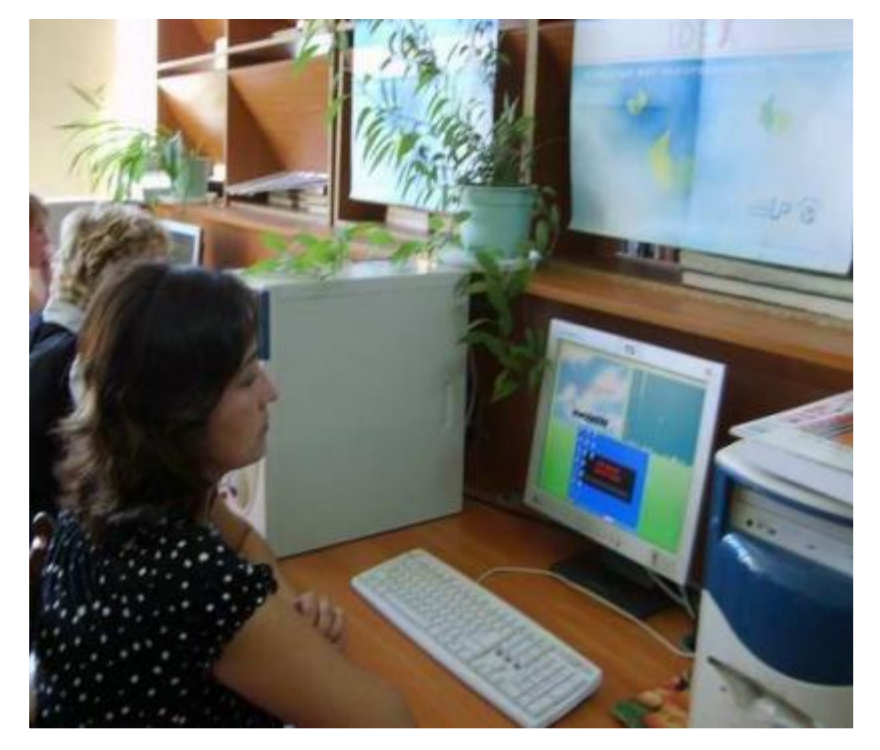

## **Локальные сети**

 Третий путь «быстрого заражения» локальные сети. Если не принимать необходимых мер защиты, то зараженная рабочая станция при входе в сеть заражает один или несколько служебных файлов на сервере

 На следующий день пользователи при входе в сеть запускают зараженные файлы с сервера, и вирус, таким образом, получает доступ на компьютеры пользователей.

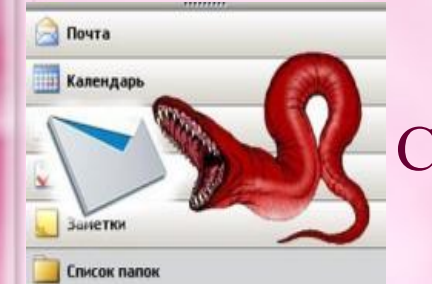

**Электронная почта**

 Сейчас один из основных каналов распространения вирусов. Обычно вирусы в письмах электронной почты маскируются под безобидные вложения: картинки, документы, музыку, ссылки на сайты. В некоторых письмах могут содержаться действительно только ссылки, то есть в самих письмах может и не быть вредоносного кода, но если открыть такую ссылку, то можно попасть на специально созданный веб-сайт, содержащий вирусный код. Многие почтовые вирусы, попав на компьютер пользователя, затем используют адресную книгу из установленных почтовых клиентов типа Outlook для рассылки самого себя дальше.

### **Персональные компьютеры «общего пользования»**

 Опасность представляют также компьютеры, установленные в учебных заведениях. Если один из учащихся принес на своих носителях вирус и заразил какой-либо учебный компьютер, то очередную «заразу» получат и носители всех остальных учащихся, работающих на этом компьютере.

 То же относится и к домашним компьютерам, если на них работает более одного человека.

.

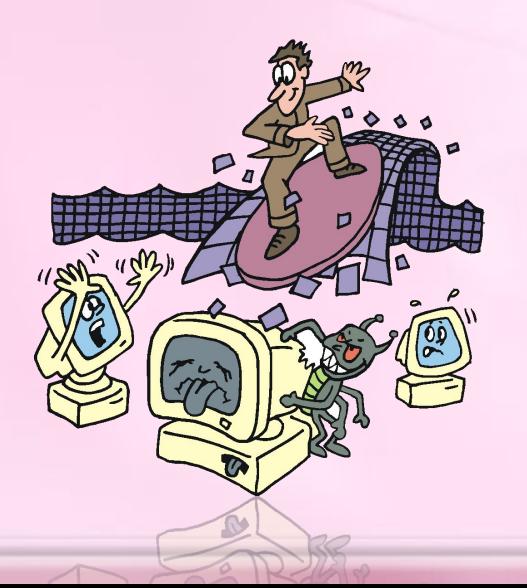

### **Пиратское программное обеспечение**

Нелегальные копии программного обеспечения, как это было всегда, являются одной из основных «зон риска». Часто пиратские копии на дисках содержат файлы, зараженные самыми разнообразными типами вирусов

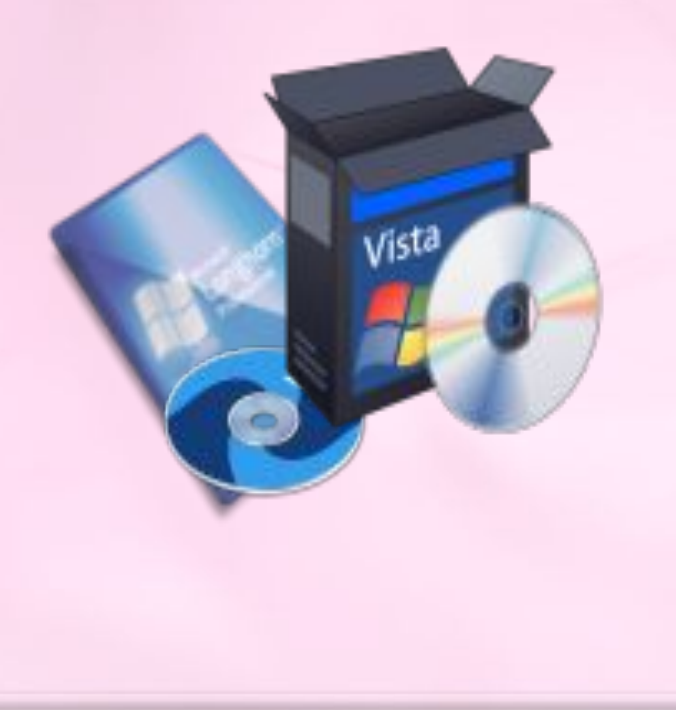

**Сетевые вирусы** используют для своего распространения протоколы или команды компьютерных сетей и электронной почты.

**Файловые вирусы** либо различными способами внедряются в выполняемые файлы (наиболее распространенный тип вирусов), либо создают файлы-двойники (компаньон-вирусы), либо используют особенности организации файловой системы (link-вирусы)

**Загрузочные вирусы** записывают себя либо в загрузочный сектор диска (boot-сектор), либо в сектор, содержащий системный загрузчик винчестера (Master Boot Record), либо меняют указатель на активный boot-сектор.

**Резидентные** (такой вирус при инфицировании ПК оставляет в оперативной памяти свою резидентную часть, которая потом перехватывает обращение ОС к объектам заражения и поражает их. Резидентные вирусы живут до первой перезагрузки ПК)

**Нерезидентные** (не заражают оперативную память и могут быть активными ограниченное время)

**Неопасные** (как правило эти вирусы забивают память компьютера путем своего размножения и могут организовывать мелкие пакости – проигрывать заложенную в них мелодию или показывать картинку);

**Опасные** (эти вирусы способны создать некоторые нарушения в функционировании ПК – сбои, перезагрузки, глюки, медленная работа компьютера и т.д.);

**Очень опасные** (опасные вирусы могут уничтожить программы, стереть важные данные, убить загрузочные и системные области жесткого диска, который потом можно выбросить)

**Паразитические** (меняют содержимое файлов и секторов диска. Такие вирусы легко вычисляются и удаляются);

**Мутанты** (их очень тяжело обнаружить из-за применения в них алгоритмов шифрования. Каждая следующая копия размножающегося вируса не будет похожа на предыдущую);

**Репликаторы** (вирусы-репликаторы, они же сетевые черви, проникают через компьютерные сети, они находят адреса компьютеров в сети и заражают их);

**Троянский конь** (один из самых опасных вирусов, так как трояны не размножаются, а воруют ценную (порой очень дорогую) информацию – пароли, банковские счета, электронные деньги и т.д.);

**Невидимки** (это трудно обнаружимые вирусы, которые перехватывают обращения ОС к зараженным файлам и секторам дисков и подставляют вместо своего незараженные участки.